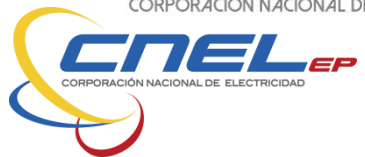

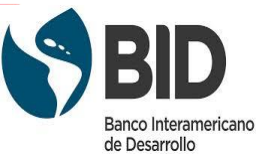

# **BOLETÍN DE PREGUNTAS, RESPUESTAS Y ACLARACIONES N° 2 LPI-BID-PRIZA-CNELMAN-ST-OB-011**

## **PROGRAMA DE RECONSTRUCCIÓN DE INFRAESTRUCTURA ELÉCTRICA DE LAS ZONAS AFECTADAS POR EL SISMO EN ECUADOR**

## **CONTRATO DE PRÉSTAMO NO. 3906/OC-EC**

En Manta, a los 08 días del mes de septiembre de 2020, en la sala de reuniones del sexto piso del edificio de CNEL EP Unidad de Negocio Manabí, se instala la Comisión Técnica designada para el proceso de Licitación Pública Internacional de código Nº **BID-PRIZA-CNELMAN-ST-OB-011** para la **"RECONSTRUCCIÓN SUBESTACIÓN PLAYA PRIETA";** integrada por el Ing. Lincoln Edison García Carvajal, en calidad de Presidente de la Comisión Técnica, Ing. Manuel Alexander Zavala Pisco Delegado Técnico, Ing. Mario Absalón Cobeña Álava Delegado Técnico y la Ab. Diana Cruz Meneses Delegada Jurídico.

### **ABSOLUCIÓN DE PREGUNTAS EFECTUADAS:**

### **- PREGUNTA No. 1.-**

Soy un oferente que desea enviar la oferta en forma digital, pero según el instructivo hay un correo que es para mesa de ayuda, pero se tiene un problema que ese correo están rebotando, necesitamos que nos ayuden para solventar este problema. para la plataforma EASiBuy.

## **RESPUESTA:**

Existió un error de digitación en el correo de la mesa de ayuda; la dirección de correo electrónico es:

[support@easibuy.com](mailto:support@easibuy.com)

### **- PREGUNTA No. 2.-**

¿Las firmas deben ser electrónicas o son suficientes el documento firmado físicamente y escaneado?

#### **RESPUESTA**:

Las dos formas son válidas.

### **- PREGUNTA No. 3.-**

Se registró a I2E dentro de la plataforma EASIBUY. y se entró a la sección de CNEL [\(https://cnelep.easibuy.com/dashboard\)](https://cnelep.easibuy.com/dashboard), sin embargo no visualizó la posibilidad de cargar archivos. ¿Esto se debe a que aún no está activa dicha opción o porque tengo algún problema?

#### **RESPUESTA**:

Los permisos para cargar archivos en la plataforma se activan al momento del registro, por lo que deberá revisar si su registro en la plataforma fue realizado correctamente.

#### **- PREGUNTA No. 4.-**

En el documento explicativo de CNEL se indica que no puede cargarse documentos en formato

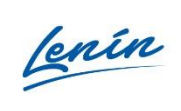

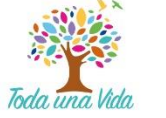

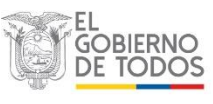

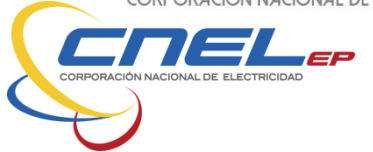

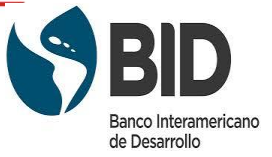

editable. En este sentido consulto si los archivos APUS, CRONOGRAMA VALORADO y PRESUPUESTO, que por lo general se entregaban en formato EXCEL, ahora los debemos entregar en PDF.

#### **RESPUESTA:**

Deberá regirse estrictamente a lo indicado en el numeral 4 del "**Procedimientos para la Presentación y Aceptación de Ofertas en Formato Electrónico" - Funcionalidades Disponibles en la Plataforma EASiBuy.**

Manta, 08 de septiembre 2020

Ing. Lincoln Edison García Carvajal PRESIDENTE DE LA COMISIÓN **TÉCNICA** 

mūi Ing. Mario Absalón Cobeña Álava

**DELEGADO TÉCNICA** 

Ing. Manuel Alexander Zavala Pisco **DELEGADO TÉCNICA** 

Walde  $22$ acts

Ab. Diana Cruz Meneses-**DELEGADA JURÍDICA** 

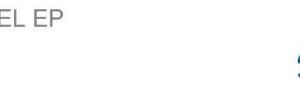

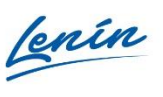

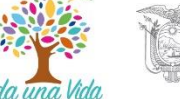

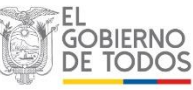